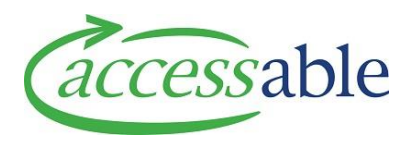

## **aSAP MoH New Customer Profile Compulsory Requirements**

A quick reference list for health professionals and health assistants of Customer information required to start a new Customer Profile in aSAP.

- If you are notified that the customer is not found in aSAP, then you will need to allow additional time to create a new Customer profile – this information will be used for all future requests by health professionals and health assistants accessing funding and services for this Customer.
- It is important to ensure that this is completed correctly and saved before you start to build an application in the aSAP Portal.

## **Personal Information – Compulsory requirement**

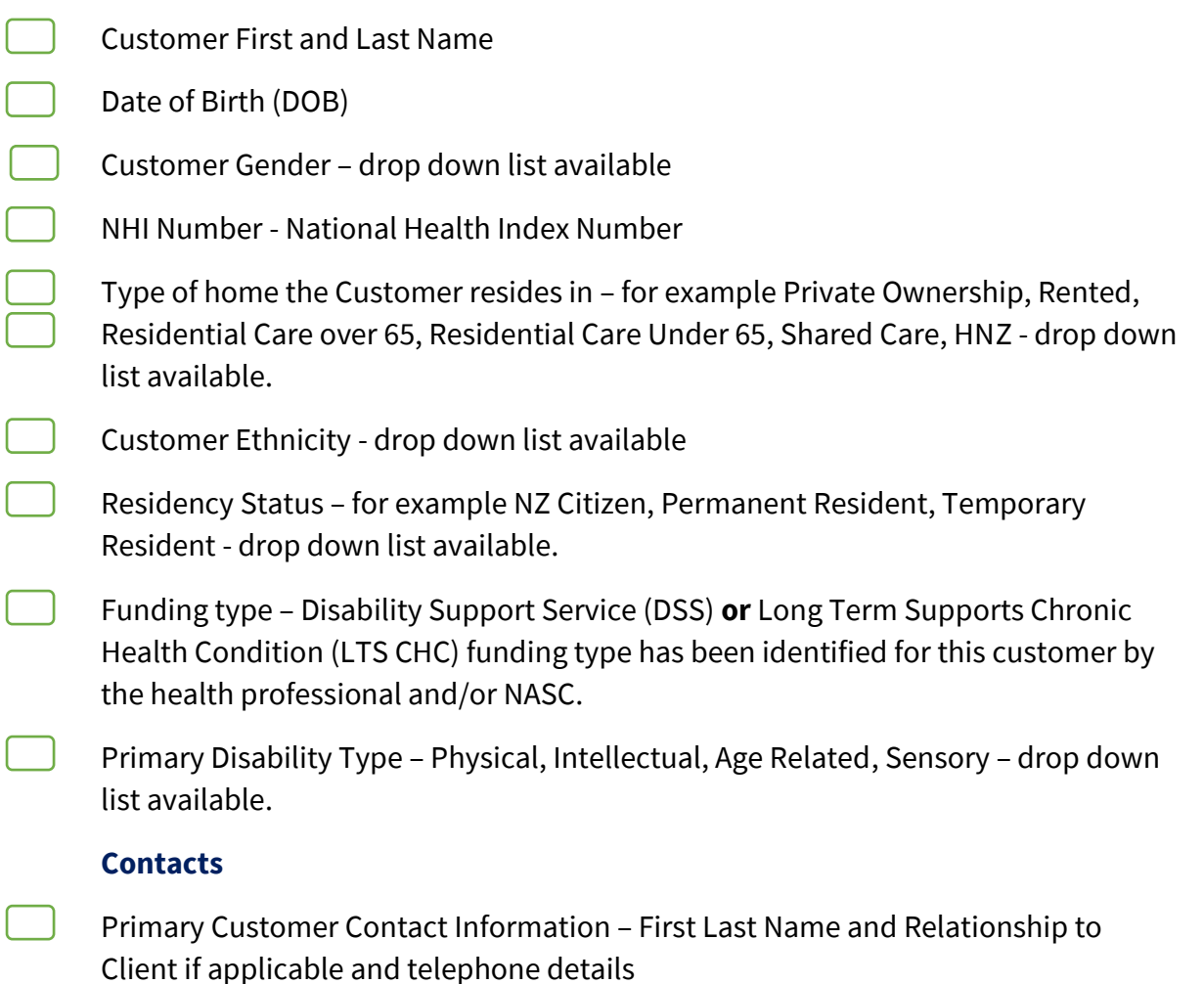

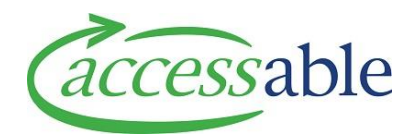

## **Addresses**

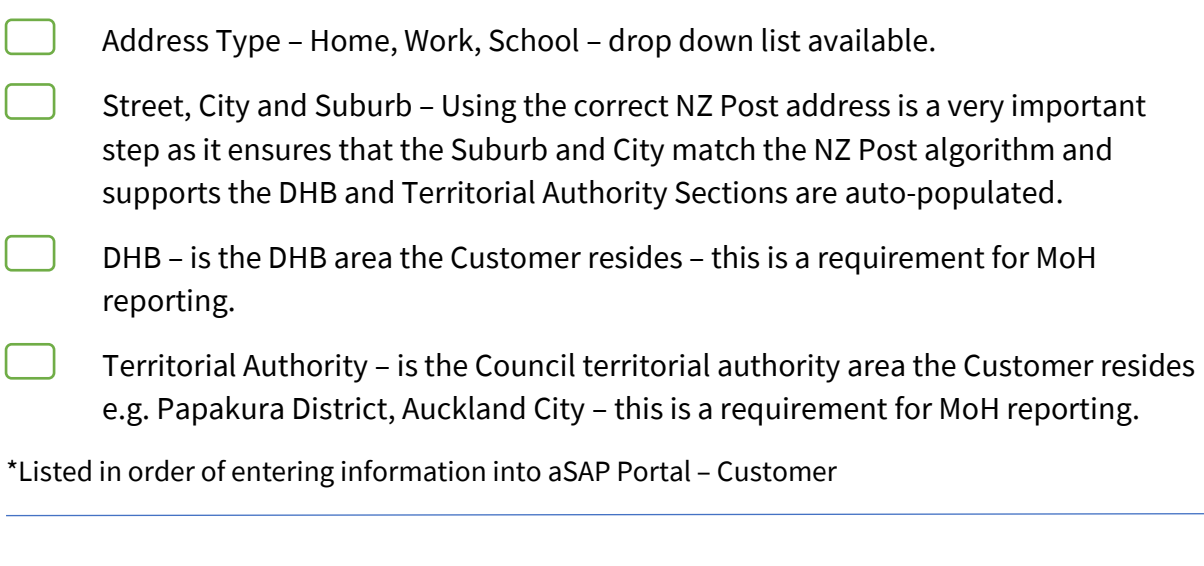

## **Remember before you start building a new application in the aSAP Portal:**

- You will need to check that your accreditation details in the aSAP Portal match the accreditation linked to the item you are requesting.
	- o Click on your name top right corner and select Accreditation this will list what areas you are authorized to access via the aSAP catalogue.